Муницапальное бюджетное общеобразовательное учреждение

«Средняя общеобразовательная школа с. Пуциловка»

Уссурийского городского округа

Согласовано

Пелсовет № 1 от 29.08.2022

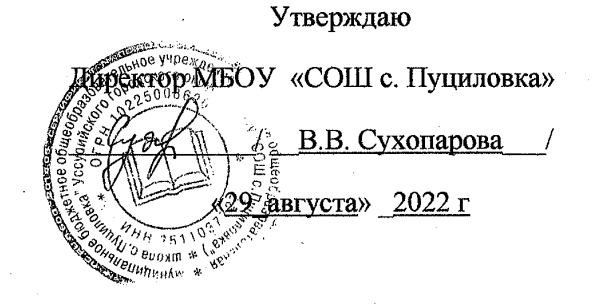

## Рабочая программа

# по факультативу

«Практикум по физике в 11 классе

с использованием оборудования «Точки Роста»

11 класс (общеобразовательный)

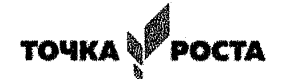

## Программа разработана

Пучковой Мариной Викторовной

ФИО учителя

высшая квалификационная категория

с. Пуциловка

2022 - 2023 учебный год

Программа факультатива

«Практикум по физике в 11 классе

с использованием оборудования «Точки Роста»

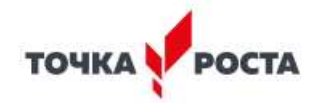

Учитель физики: Пучкова М.В..

#### **Пояснительная записка**

#### **Актуальность программы**

Факультатив естественно-научной направленности «Точка роста» направлен на развитие у обучающихся естественно-научной, математической, информационной грамотности, формирования критического и креативного мышления, совершенствования навыков естественно-научной

направленности, а также для практической отработки учебного материала по учебному предмету «Физика»

Программа факультатива имеет социальную значимость для нашего общества. Российскому обществу нужны образованные, нравственные, предприимчивые люди, которые могут самостоятельно принимать ответственные решения в ситуациях выбора, прогнозируя их возможные последствия. Одной из задач сегодняшнего образования — воспитание в учащемся самостоятельной личности.

Предлагаемая программа способствует развитию у учащихся самостоятельного мышления, формирует у них умения самостоятельно приобретать и применять полученные знания на практике. Развитие и формирование вышеуказанных умений возможно благодаря стимулированию научно-познавательного интереса во время занятий.

Концепция современного образования подразумевает, что учитель перестаёт быть основным источником новых знаний, а становится организатором познавательной активности учащихся, к которой можно отнести и исследовательскую деятельность. Современные экспериментальные исследования по физике уже невозможно представить без использования аналоговых и цифровых измерительных приборов. В Федеральном государственном образовательном стандарте (ФГОС) прописано, что одним из универсальных учебных действий (УУД), приобретаемых учащимися, должно стать умение «проведения опытов, простых экспериментальных исследований, прямых и косвенных измерений с использованием аналоговых и цифровых измерительных приборов». Для этого учитель физики может воспользоваться учебным оборудованием нового поколения **цифровыми лабораториями**.

Цифровые лаборатории по физике представлены датчиками для измерения и регистрации различных параметров, интерфейсами сбора данных и программным обеспечением, визуализирующим экспериментальные данные на экране. При этом эксперимент остаётся традиционно натурным, но полученные экспериментальные данные обрабатываются и выводятся на экран в реальном масштабе времени и в рациональной графической форме, в виде численных значений, диаграмм, графиков и таблиц. Основное внимание учащихся при этом концентрируется не на сборке и настройке экспериментальной установки, а на проектировании различных вариантов проведения эксперимента, накоплении данных, их анализе и интерпретации, формулировке выводов. Эксперимент как исследовательский метод обучения увеличивает познавательный интерес учащихся к самостоятельной, творческой деятельности.

Занятия на факультативе интегрируют теоретические знания и практические умения учащихся, а также способствуют формированию у них навыков проведения творческих работ учебно-исследовательского характера.

**Целевая аудитория:** учащиеся 11 класса общеобразовательной организации, оборудованной «Точкой Роста».

**Цели программы:** ознакомить учащихся с физикой как экспериментальной наукой; сформировать у них навыки самостоятельной работы с цифровыми датчиками, проведения измерений физических величин и их обработки.

#### **Планируемые образовательные результаты**

Учащиеся должны приобрести: навыки исследовательской работы по измерению физических величин, оценке погрешностей измерений и обработке результатов; умения пользоваться цифровыми измерительными приборами; умение обсуждать полученные результаты с привлечением соответствующей физической теории; умение публично представлять результаты своего исследования; умение самостоятельно работать с учебником и научной литературой, а также излагать свои суждения как в устной, так и письменной форме.

**Срок реализации:** программа рассчитана на 1 год обучения 1 час в неделю.

**Формы и методы обучения:** учащиеся организуются в учебную группу постоянного состава. Формы занятий: индивидуально-групповые (2—3 человека).

## **Учебно-тематический план**

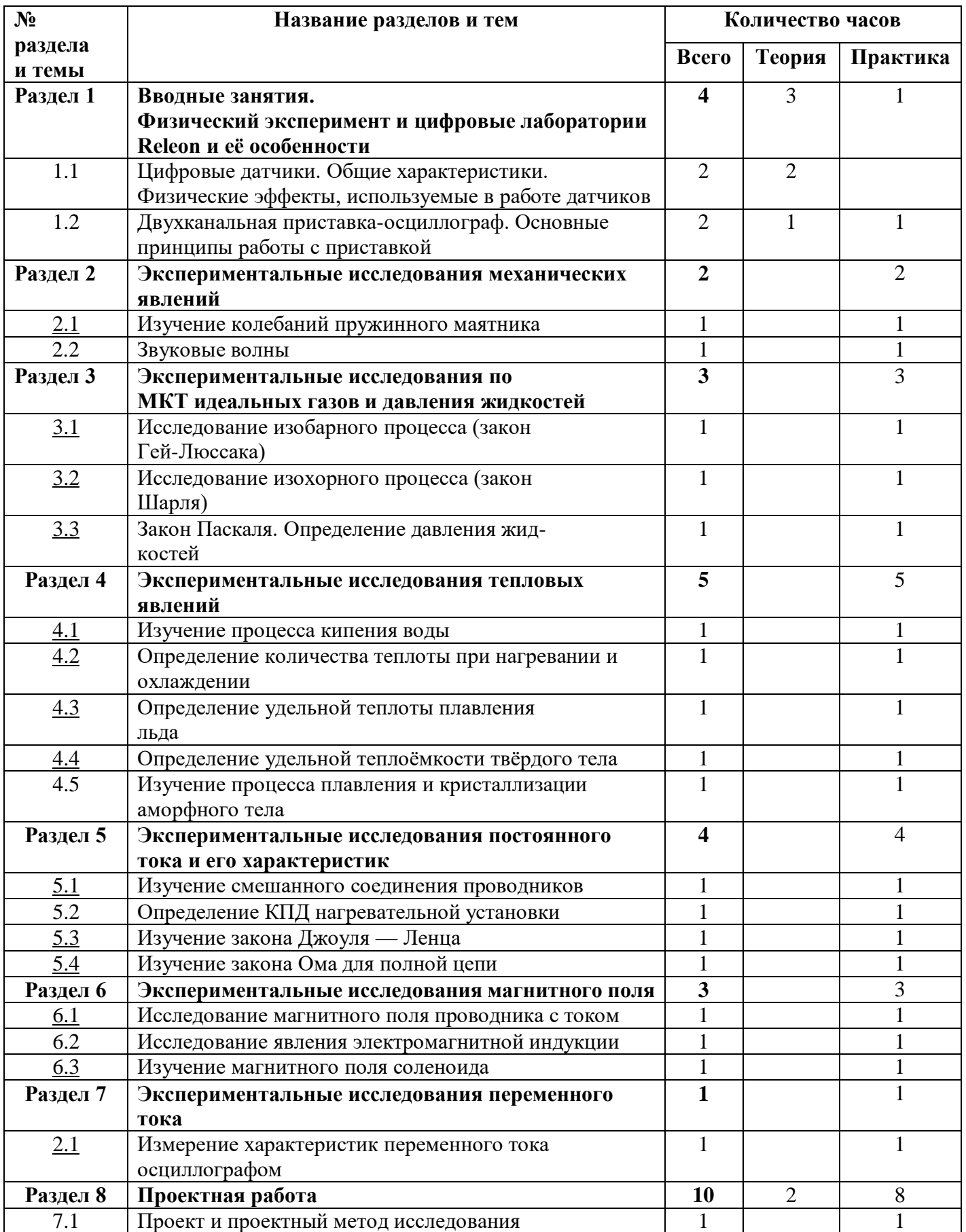

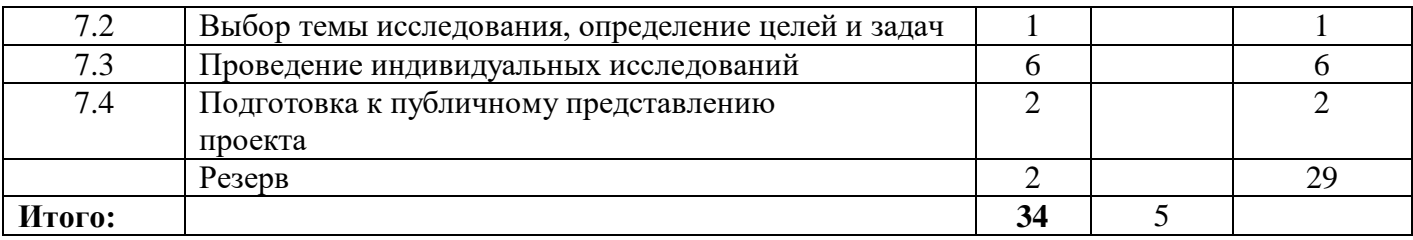

**Раздел 1**. Вводные занятия. Физический эксперимент и цифровые лаборатории

**Тема 1.1**. Цифровые датчики. Общие характеристики. Физические эффекты, используемые в работе датчиков

Цифровые датчики и их отличие от аналоговых приборов. Общие характеристики датчиков. Физические эффекты, используемые в работе датчиков.

## **Тема 1.2. Двухканальная приставка-осциллограф. Основные принципы работы с приставкой**

Подключение двухканальной приставки-осциллографа. Блоки настроек. Определение параметров осциллограммы. Работа с триггером.

**Раздел 2.** Экспериментальные исследования механических явлений. Звук.

**Практическая работа № 1**. «Изучение колебаний пружинного маятника»

Цель работы: изучить гармонические колебания пружинного маятника.

Оборудование и материалы: компьютер, компьютерный интерфейс сбора данных Releon Lite, датчик ускорения, рулетка или линейка, пружина (набор пружин одинаковой длины разной жёсткости), груз с крючком, двухсторонний скотч и штатив с лапкой, электронные весы.

## **Практическая работа № 2. «Звуковые волны»**

Цель работы: изучить график звуковой волны.

Оборудование и материалы: двухканальная приставка-осциллограф, звуковой генератор, соединительные провода.

**Раздел 3.** Экспериментальные исследования по МКТ идеальных газов и давления жидкостей

**Практическая работа № 3.** «Исследование изобарного процесса (закон Гей-Люссака)»

Цель работы: проверить соотношение между изменениями объёма и температуры

газа при его изобарном нагревании.

Оборудование и материалы: компьютер, компьютерный интерфейс сбора данных Releon Lite, мультидатчик ФИЗ 5 (датчики температуры и давления), температурный щуп, штатив, сосуд с поршнем для демонстрации газовых законов, линейка.

**Практическая работа № 4.** «Исследование изохорного процесса (закон Шарля)»

Цель работы: проверить соотношение между изменениями объёма и температуры газа при его изохорном нагревании.

Оборудование и материалы: компьютер, компьютерный интерфейс сбора данных Releon Lite, мультидатчик ФИЗ 5 (датчики температуры и давления), температурный щуп, штатив, сосуд с поршнем для демонстрации газовых законов, линейка.

**Практическая работа № 5.** «Закон Паскаля. Определение давления жидкостей»

Цели работы: изучить закон Паскаля; исследовать изменения давления с изменением высоты столба жидкости.

Оборудование и материалы: штатив, мензурка, трубка, линейка, мультидатчик ФИЗ5, компьютер или планшет.

**Раздел 4.** Экспериментальные исследования тепловых явлений

**Практическая работа № 6.** «Изучение процесса кипения воды»

Цели работы: изучить процесс кипения воды; построить график зависимости темпе-

ратуры воды от времени.

Оборудование и материалы: электрическая плитка или горелка, большая пробирка, пробиркодержатель, мультидатчик ФИЗ 5, температурный щуп, компьютер или планшет, соль.

**Практическая работа № 7.** «Определение количества теплоты при нагревании и охлаждении»

Цель работы: изучить условие теплового равновесия (без учёта рассеяния тепловой

энергии в окружающую среду).

Оборудование и материалы: компьютер, компьютерный интерфейс сбора данных Relab Lite, мультидатчик ФИЗ 5, щуп, калориметр, измерительный стакан, электрочайник.

**Практическая работа № 8.** «Определение удельной теплоты плавления льда»

Цель работы: определить удельную теплоту плавления льда.

Оборудование и материалы: калориметр, измерительный цилиндр, стакан с водой,

сосуд с тающим льдом, весы, источник питания, соединительные провода, мобильный

планшет, компьютер, компьютерный интерфейс сбора данных Relab Lite, мультидатчик

ФИЗ 5, температурный щуп.

**Практическая работа № 9.** «Определение удельной теплоёмкости твёрдого тела»

Цель работы: определить значение удельной теплоёмкости металлического (алюминиевого) цилиндра на нити.

Оборудование и материалы: компьютер, компьютерный интерфейс сбора данных Relab Lite, мультидатчик ФИЗ 5, щуп, калориметр, измерительный стакан, электрочайник,

металлический цилиндр на нити.

**Практическая работа № 10.** «Изучение процессов плавления и кристаллизации аморфного тела»

Цель работы: определить температуру кристаллизации парафина.

Оборудование и материалы: пробирка с парафином, пробиркодержатель, стакан с горячей водой объёмом 150–200 мл, компьютер, компьютерный интерфейс сбора данных Relab Lite, мультидатчик ФИЗ 5, щуп.

**Раздел 5.** Экспериментальные исследования постоянного тока и его характеристик

**Практическая работа № 11.** «Изучение смешанного соединения проводников»

Цель работы: проверить основные законы смешанного соединения проводников в

электрической цепи.

Оборудование и материалы: компьютер, компьютерный интерфейс сбора данных Relab Lite, мультидатчик ФИЗ 5 (датчик тока и напряжения), источник тока, набор резисторов, соединительные провода, ключ.

**Практическая работа № 12.** «Определение КПД нагревательного элемента»

Цель работы: определить КПД нагревательного элемента.

Оборудование и материалы: компьютер, компьютерный интерфейс сбора данных Releon Lite, мультидатчик ФИЗ 5 (датчик температуры, датчик тока и напряжения),температурный щуп, источник тока, калориметр, нагревательный элемент, соединительные провода, мерный цилиндр, ёмкость с водой объёмом 150 см3.

**Практическая работа № 13.** «Изучение закона Джоуля — Ленца»

Цель работы: определить количество теплоты, выделяемое проводником с током.

Оборудование и материалы: компьютер, компьютерный интерфейс сбора данных Relab Lite, мультидатчик ФИЗ 5 (датчик тока и напряжения), источник тока, резистор,ключ, соединительные провода, штатив, калориметр, ёмкость с водой.

**Практическая работа № 14.** «Изучение зависимости полезной мощности и

КПД источника от напряжения на нагрузке»

Цель работы: изучить зависимость полезной мощности и КПД источника от сопротивления нагрузки.

Оборудование и материалы: компьютер, компьютерный интерфейс сбора данных Relab Lite, мультидатчик ФИЗ 5 (датчик тока и напряжения), источник тока, реостат, ключ,

соединительные провода.

**Практическая работа № 15.** «Изучение закона Ома для полной цепи»

Цели работы: проверить закон Ома для полной цепи; изучить режимы работы источ-

ников тока.

Оборудование и материалы: компьютер, компьютерный интерфейс сбора данных Relab Lite, мультидатчик ФИЗ 5 (датчик тока и напряжения), источник тока, 2 резистора, 3

ключа, соединительные провода.

**Раздел 6.** Экспериментальные исследования магнитного поля

**Практическая работа № 16.** «Исследование магнитного поля проводника с током»

Цель работы: выявить зависимость модуля индукции магнитного поля проводника с

током от силы тока и расстояния до проводника.

Оборудование и материалы: компьютер, компьютерный интерфейс сбора данных Relab Lite, мультидатчик ФИЗ 5, штативы, источник тока, проводник, линейка, реостат,

ключ.

**Практическая работа № 17.** «Исследование явления электромагнитной индукции»

Цель работы: исследовать явление электромагнитной индукции.

Оборудование и материалы: компьютер, компьютерный интерфейс сбора данных Relab Lite, мультидатчик ФИЗ 5, линейка, катушка-моток, полосовой магнит, трубка из ПВХ, держатель для трубки, штатив.

**Практическая работа № 18.** «Изучение магнитного поля соленоида»

Цель работы: исследовать распределение индукции магнитного поля вдоль оси соленоида.

Оборудование и материалы: компьютер, компьютерный интерфейс сбора данных Relab Lite, мультидатчик ФИЗ 5 (датчики тока магнитного поля), источник тока, соедини-

тельные провода, соленоид, реостат.

#### **Раздел 7. Экспериментальные исследования переменного тока**

**Практическая работа № 1. «Измерение характеристик переменного тока осциллографом» Цель работы:** получить электрические сигналы различных форм, измерить амплитуду и период переменного тока с помощью осциллографа.

**Оборудование и материалы:** двухканальная приставка-осциллограф, звуковой генератор, соединительные провода.

## **Раздел 8. Проектная работа**

Проект и проектный метод исследования. Основные этапы проектного исследования.

Выбор темы исследования, определение целей и задач. Проведение индивидуальных исследований. Подготовка к публичному представлению проекта